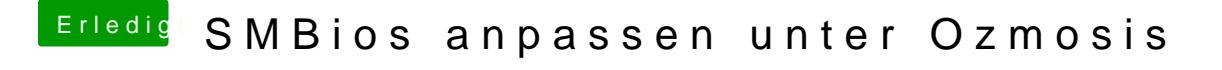

Beitrag von svenmac vom 8. August 2014, 18:42

Zur Not, da Du Dual-Bios hast, den Backupchip aktivieren und Auslieferung Dann gewünschtes Flashen